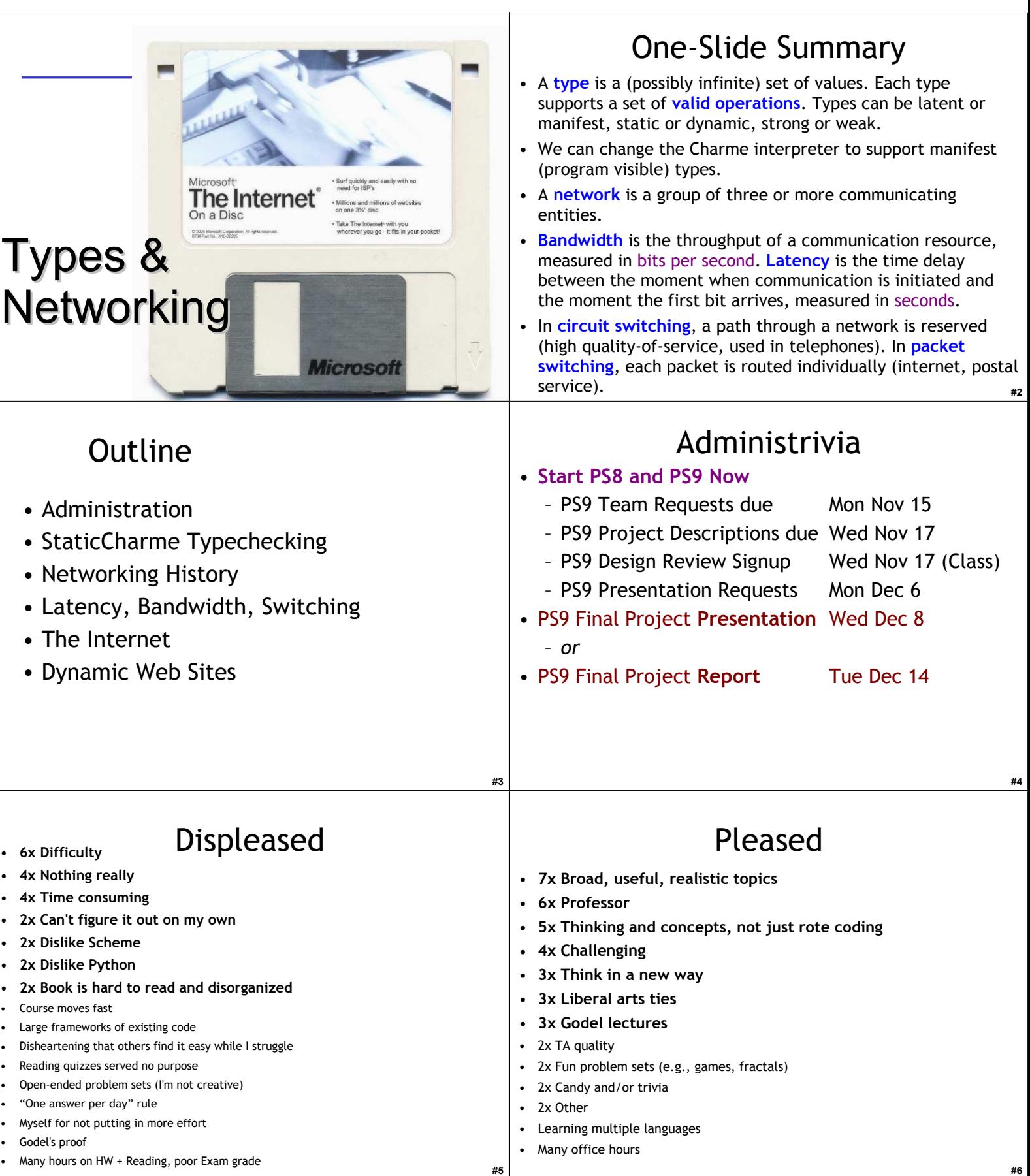

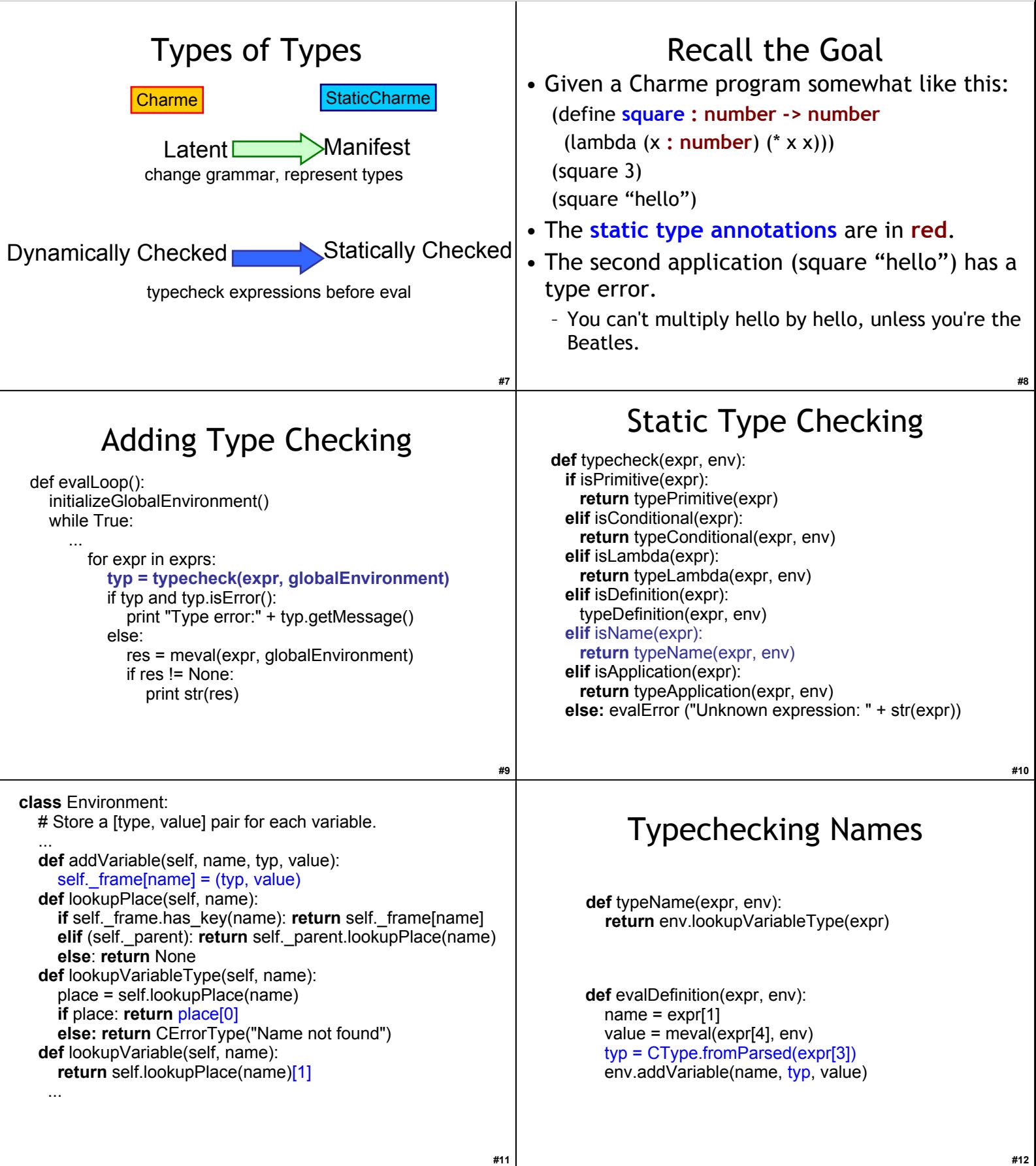

#### **#13** Static Type Checking **def** typecheck(expr, env): **if** isPrimitive(expr): **return** typePrimitive(expr) **elif** isConditional(expr): **return** typeConditional(expr, env) **elif** isLambda(expr): **return** typeLambda(expr, env) **elif** isDefinition(expr): typeDefinition(expr, env) **elif** isName(expr): **return** typeName(expr, env) **elif** isApplication(expr): **return** typeApplication(expr, env) **else:** evalError ("Unknown expression: " + str(expr)) **#14 def** typeDefinition(expr, env):  *assert isDefinition(expr) if len(expr) != 5: evalError ("Bad definition: %s" % str(expr))* name = expr[1] **if** isinstance(name, str): **if** expr[2] != ':': evalError ("Definition missing type: %s" % str(expr)) typ = CType.fromParsed(expr[3]) etyp = typecheck(expr[4], env) **if not** typ.matches(etyp): evalError("Mistyped definition: ..." % (name, typ, etyp))  *elif isinstance(name, list): evalError ("Procedure definition syntax not implemented") else: evalError ("Bad definition: %s" % str(expr))* Example: (define x : Number "hello") Example: (define y : Number (+ 2 3)) **#15** Static Type Checking **def** typecheck(expr, env): **if** isPrimitive(expr): **return** typePrimitive(expr) **elif** isConditional(expr): **return** typeConditional(expr, env) **elif** isLambda(expr): **return** typeLambda(expr, env) **elif** isDefinition(expr): typeDefinition(expr, env) **elif** isName(expr): **return** typeName(expr, env) **elif** isApplication(expr): **return** typeApplication(expr, env) **else:** evalError ("Unknown expression: " + str(expr)) (define square : (Number -> Number)  $(lambda(x : Number) (* x x)))$ **#16** class Procedure: def \_\_init\_\_(self, params, typ, body, env): self. params = params self.  $body = body$ self.  $tvp = tvp$ self. env = env def getParams(self): return self.\_params def getParamTypes(self): return self. typ def getBody(self): return self. body def getEnvironment(self): return self. env  *def \_\_str\_\_(self): return "<Procedure %s / %s>" \ % (str(self.\_params), str(self.\_body))* Add type to Procedure **def** evalLambda(expr, env):  *assert isLambda(expr) if len(expr) != 3: evalError ("Bad lambda expression: %s" % (str(expr)))* params = expr[1]  $paramtypes = []$  paramnames = []  *assert len(params) % 3 == 0* **for** i **in** range(0, len(params) / 3): name = params[i\*3]  *assert params[(i\*3)+1] == ':'* paramnames.append(name) typ = CType.fromParsed(params[(i\*3)+2]) paramtypes.append(typ) **return** Procedure(paramnames, paramtypes, expr[2], env) (lambda (x : Number y : Number) y : Nui .<br>(\* <u>x y))</u> def typeLambda(expr, env):  *assert isLambda(expr) if len(expr) != 3: evalError ("Bad lambda expression: %s" % str(expr)) # this is a bit tricky - we need to "partially" apply it # to find the type of the body* newenv = Environment(env)  $p^2$  params = expr[1] paramnames = []  $parantypes = []$ assert len(params) %  $3 == 0$  for i in range(0, len(params) / 3): name = params[i\*3] assert params $[(i*3)+1] ==$  typ = CType.fromParsed(params[(i\*3)+2]) paramnames.append(name) paramtypes.append(typ) newenv.addVariable(name, typ, None) resulttype = typecheck(expr[2], newenv) **return** CProcedureType(CProductType(paramtypes), resulttype) Study me for Exam 2!

**#17**

## Liberal Arts Trivia: Dance

- This closed position,  $\frac{3}{4}$  time standard ballroom dance featuring gliding steps and rotations. It became fashionable in Vienna in the 1780s and shocked many when it was first introduced: unlike the popular folk dances of the time, it was a couples dance that involved the leader clasping the follower about the waist. This gave it a dubious moral status in the eyes of the gentry.
- Bonus: My uncle Walter goes ...

#### Liberal Arts Trivia: Linguistics

• This Chinese language dialect (Yuet Yu or Yue Yu) is popular in Hong Kong, Macau and southern mainland China. It retains more tones and consonant endings from older varieties of Chinese that have been lost to other modern Chinese dialects. Its rarely-used written form contains many characters not used in standard written Chinese. See 2<sup>nd</sup> here: 黑韭 沙虫 48

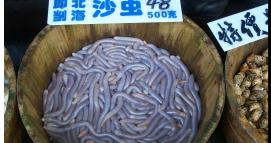

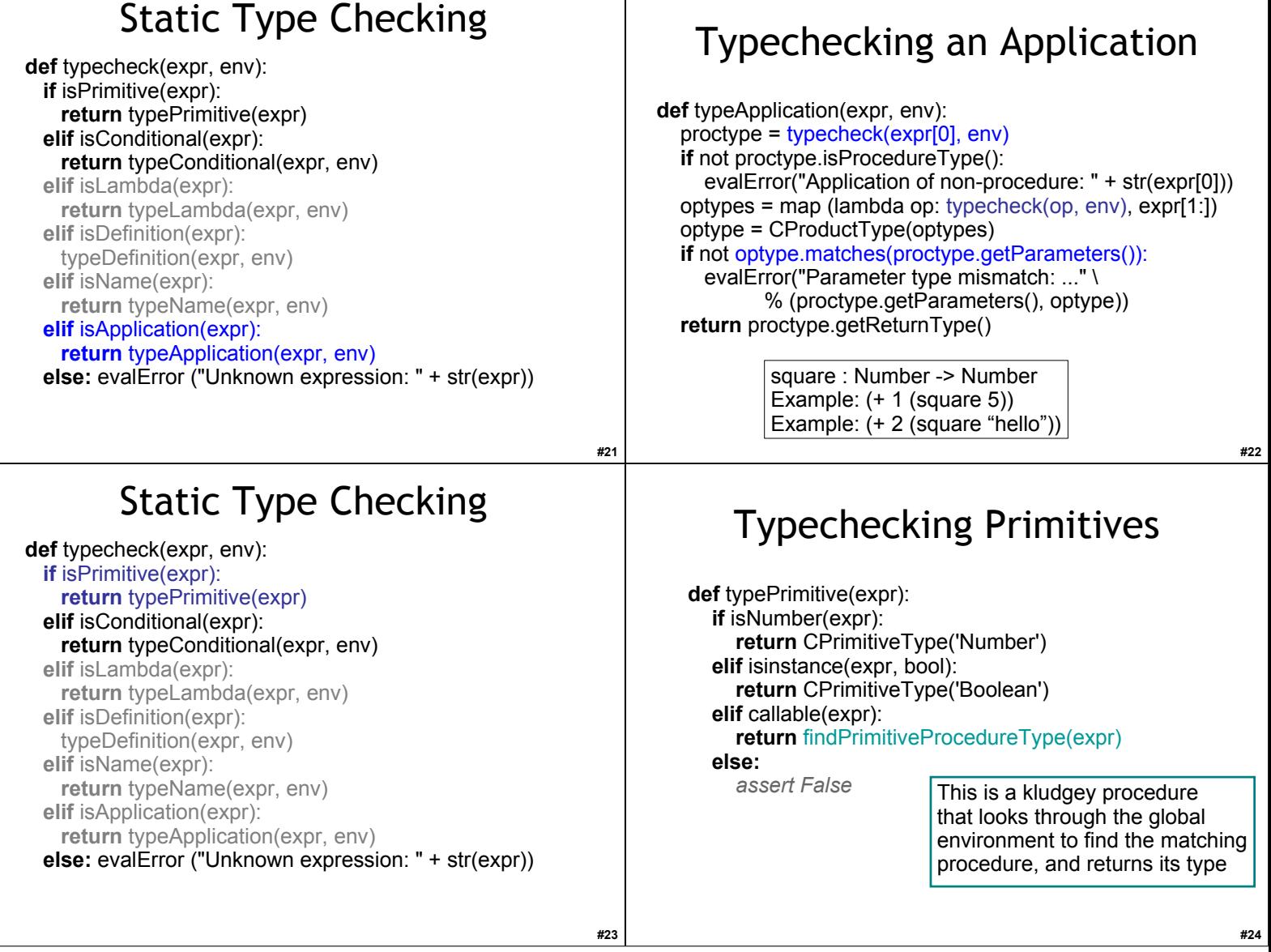

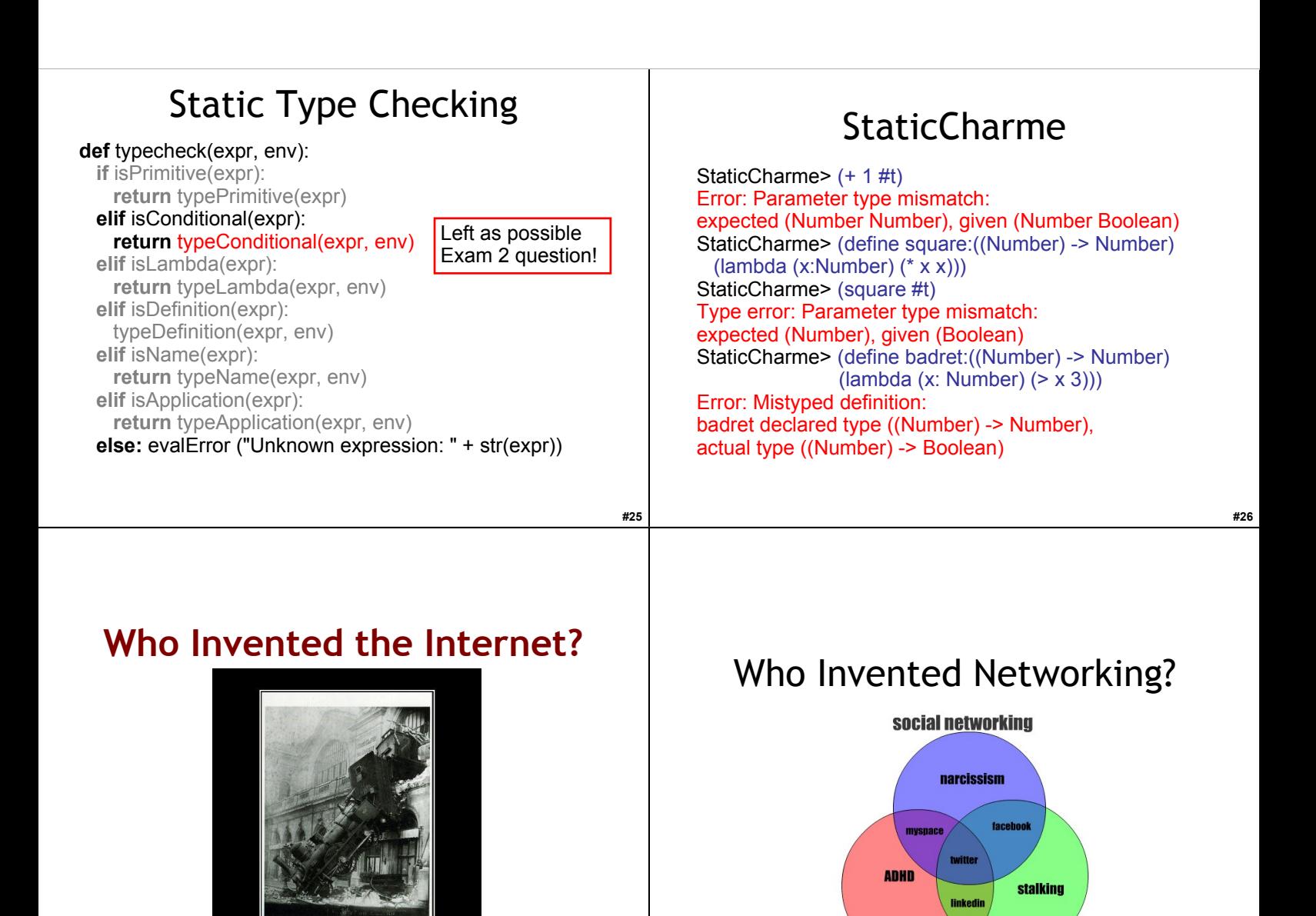

## What is a Network?

**GTA** 

A **network** is a group of three or more connected communicating entities.

#### Beacon Chain Networking

Thus, from some far-away beleaguered island, where all day long the men have fought a desperate battle from their city walls, the smoke goes up to heaven; but no sooner has the sun gone down than the light from the line of beacons blazes up and shoots into the sky to warn the neighboring islanders and bring them to the rescue in their ships. *Iliad*, Homer, 700 BC

Chain of beacon's signaled Agammemnon's return (~1200BC), spread on Greek peaks over 600km.

**#29**

**#27**

## Pony Express

- April 1860 October 1861
- Missouri to California
	- 10 days
	- 10-15 miles per horse, ~100 miles per rider
		- Ask me about the "human endurance runner" theory (cf. Dennis Proffitt)
- 400 horses total The Pony Express

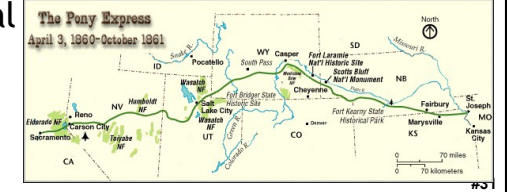

## Chappe's Semaphore Network

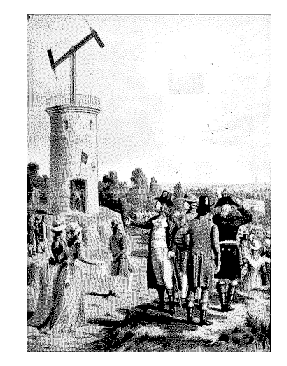

First Line (Paris to Lille), 1794

*Mobile Semaphore Telegraph* Used in the Crimean War 1853-1856

**#32**

## Government and Networking

#### Chappe wanted a commercial network

The use of novel methods that modify established habits, often hurts the interests of those who profit the most from the older methods. Few people, with the exception of the inventors, are truly interested in helping projects succeed while their ultimate impact is still uncertain. . . . **Those in power will normally make no effort to support a new invention, unless it can help them to augment their power;** and even when they do support it, their efforts are usually insufficient to allow the new ideas to be fully exploited. (Claude Chappe, 1824)

Anyone performing unauthorized transmissions of signals from one place to another, with the aid of telegraphic machines or by any other means, will be punished with an imprisonment of one month to one year, and a fine of 1,000 to 10,000 Francs.

French Law passed in 1837 made private networking illegal

## Liberal Arts Trivia: Astronomy

- This is a small, dense type of star composed of electron-degenerate matter. Such a star's mass is comparable to that of the Sun but with a volume comparable to that of the Earth. These starts are only faintly luminous and were strongly studied from 1910-1922. They are produced from red giants when the hydrogen-fusing lifetime of a main sequence start ends.
	- Not to be confused with the British comedy show.

# Liberal Arts Trivia: Mathematics

• The *this* of a function at a chosen input value describes the best linear approximation of the function near that input point. If *this* can be applied to a function infinitely many times, the function is called smooth. The *this* is also given by the limit, as the difference in input approaches zero, of the ratio of the difference between the function values of two nearby inputs to the difference between those two nearby inputs.

#### Liberal Arts Trivia: Religious Studies

- Among the truths said to have been realized by Siddhartha Gautama Buddha during his experience of enlightenment are these:
	- 1) The Nature of Suffering (hint: almost everything)
	- 2) Suffering's Origin (hint: desire)
	- 3) Suffering's Cessation (hint: freedom from craving)
	- 4) The Way Leading to the Cessation of Suffering (hint: Noble Eightfold Path)

What are these things collectively know as?

**#35**

**#33**

**#36**

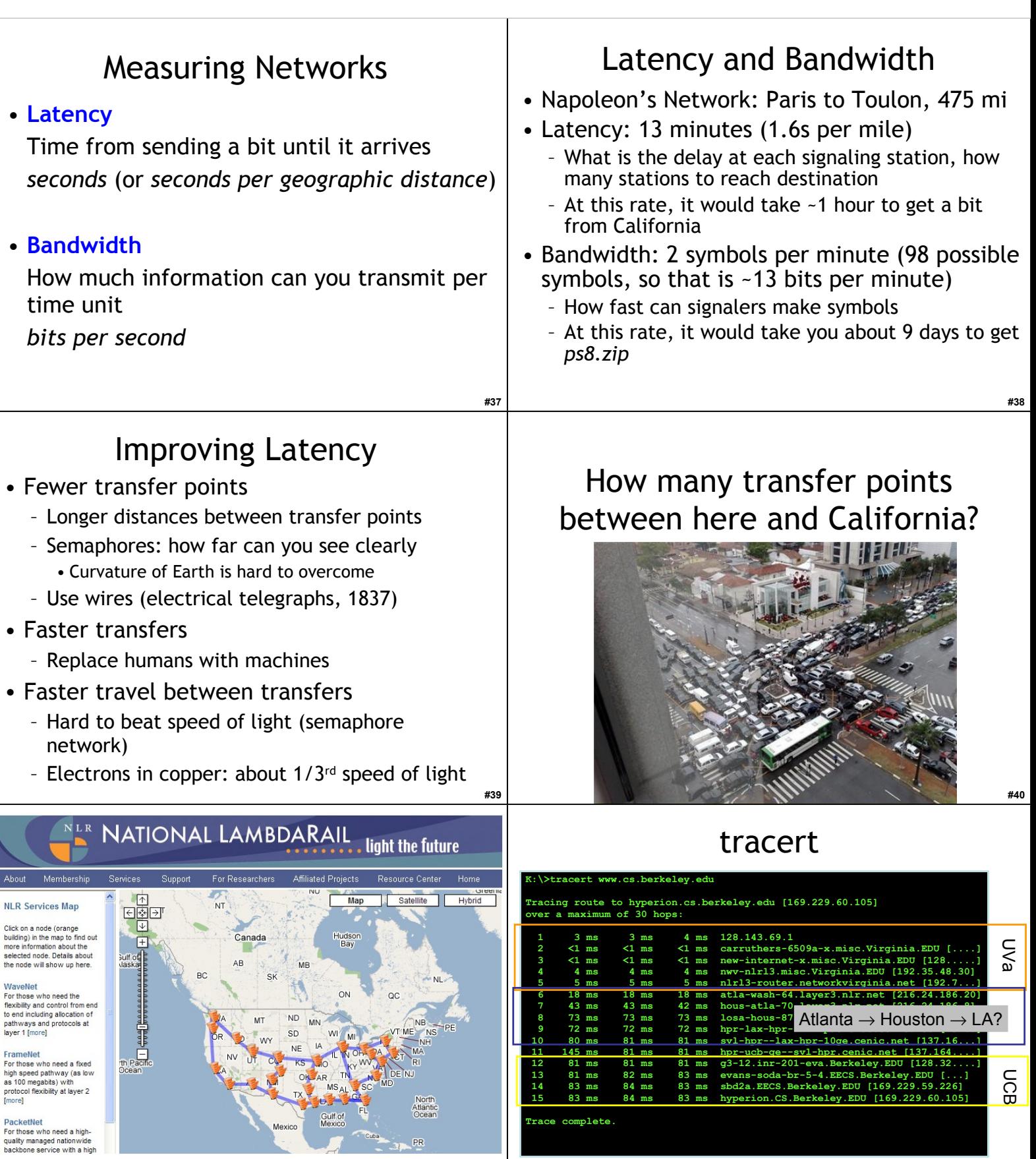

ł

**#41 #42**

>>> cvilleberkeley = 3813 # kilometers >>> seconds = 84.0/1000 >>> speed = cvilleberkeley / seconds >>> speed 45392.857142857138 >>> light = 299792.458 # km/s >>> speed / light 0.15141427321316114

Packets are traveling average at 15% of the speed of light (includes transfer time through 15 routers)

## Bandwidth

How much data can you transfer in a given amount of time?

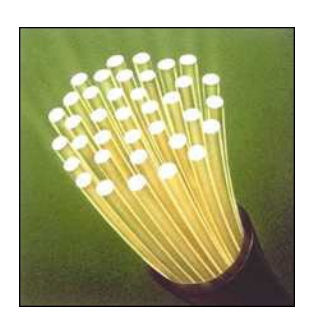

**#44**

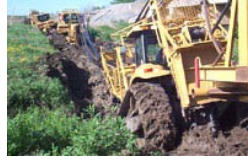

Improving Bandwidth

- Faster transmission
	- Train signalers to move semaphore flags faster
	- Use something less physically demanding to transmit
- Bigger pipes
	- Have multiple signalers transmit every other letter at the same time
- Better encoding
	- Figure out how to code more than 98 symbols with semaphore signal
	- Morse code (1840s)

## Morse Code

Represent letters with series of short and long electrical pulses

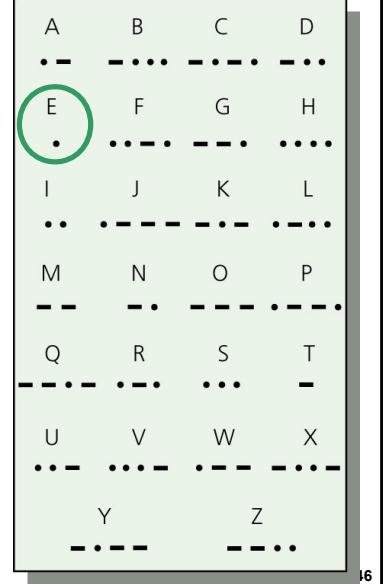

## Circuit Switching

• Reserve a whole path through the network for the whole message transmission

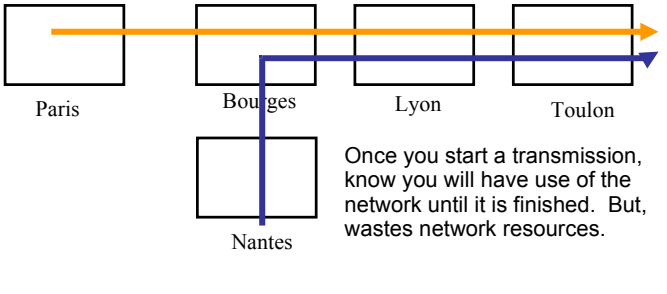

## Packet Switching

• Use one link at a time

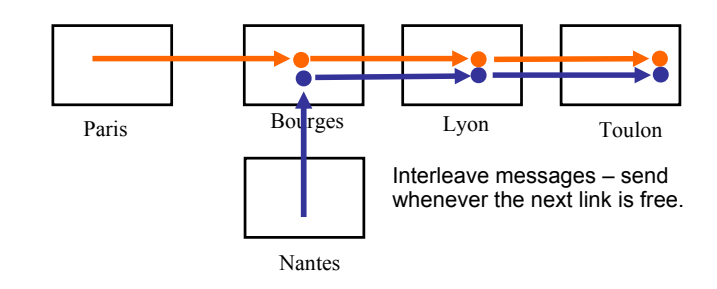

**#43**

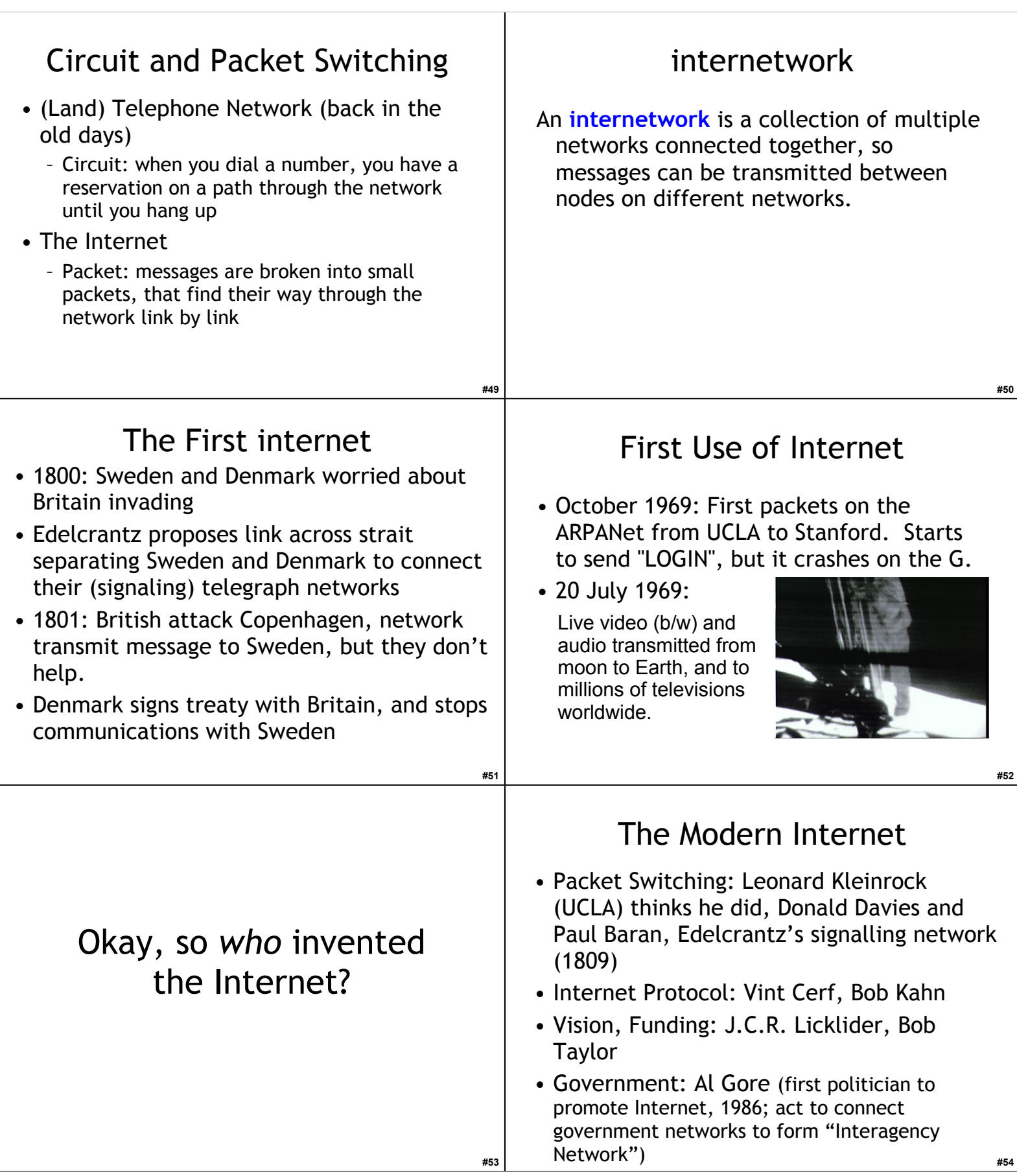

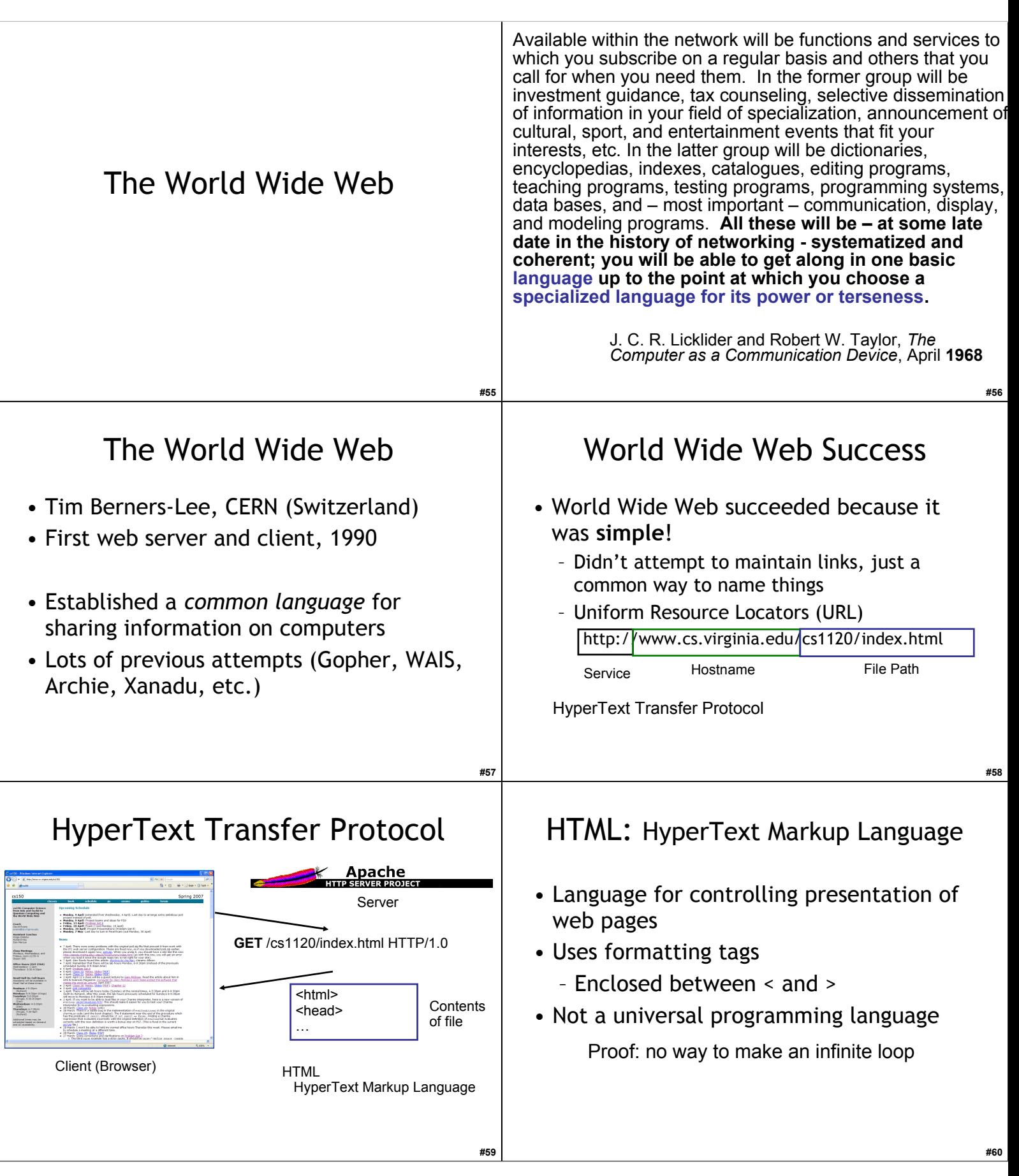

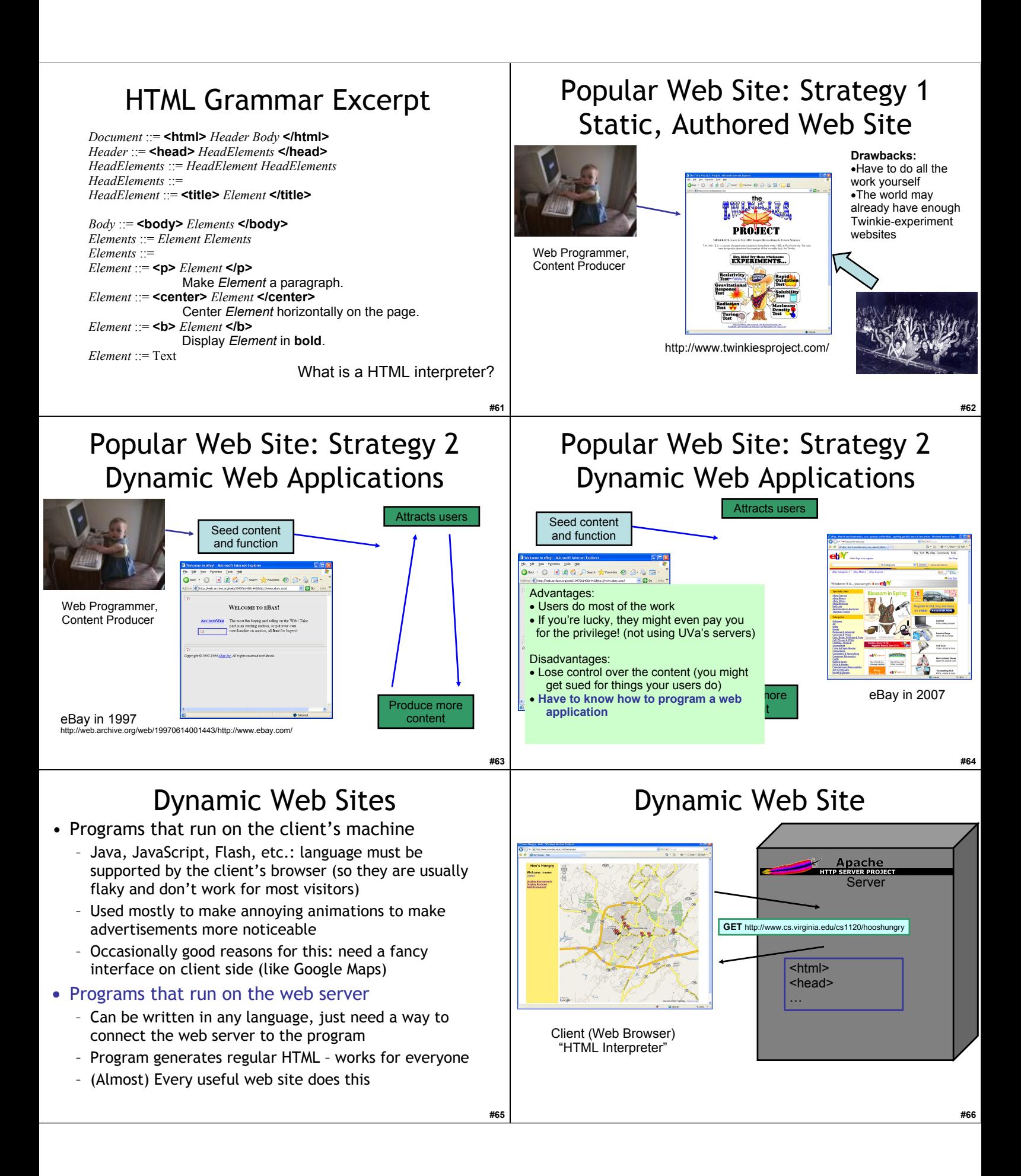

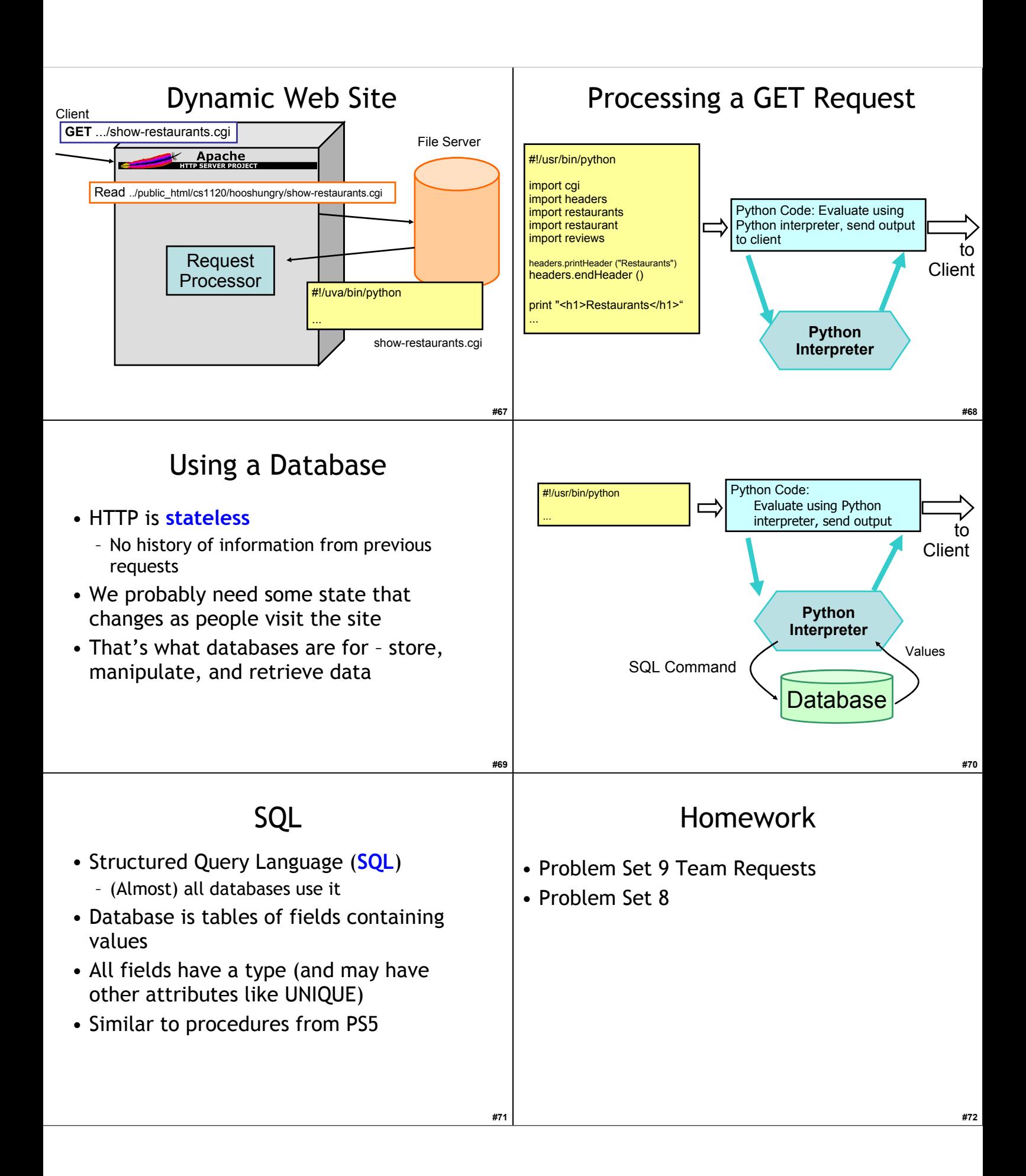

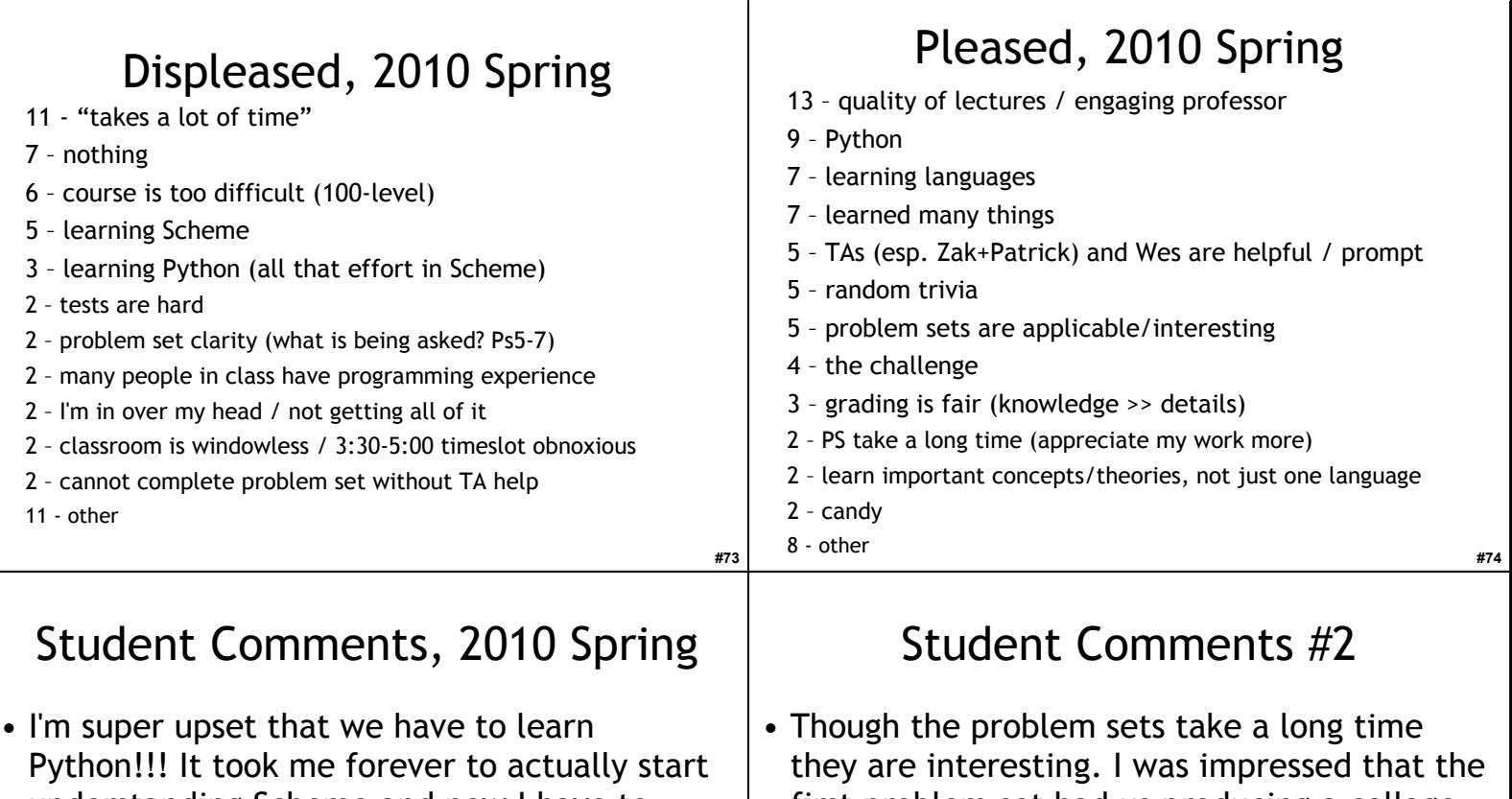

**#75**

understanding Scheme and now I have to scrap that way of thinking for a new way that is actually more confusing for me. I don't understand why people prefer Python. Not only does it look super ugly, but I got really used to Scheme grammar. :(

first problem set had us producing a collage. Most of the time instructors go with boring the 'Hello World' approach. We built something interesting every time. Since the majority of the difficult bits were provided for us it allowed us to see what the language was capable of.

## Student Comments #3 and #4

- I didn't like the actual classroom. It's windowless and rather sad. No doubt designed by a bitter and hateful little man, fighting delirium tremens to keep his hand steady just long enough to spite generations of students.
- There are a ton more girls in the class than I was led to expect from my experience in other CS courses.
	- **EXECUTE:**  $\frac{1}{278}$  is seek to recruit and retain the best people into  $CS_{\#77}$ – CS involves math, science, art, and design under constraint. It is an inherently creative discipline that benefits from multiple viewpoints. We always

#### Student Comments 2009

- I am displeased with the course in general. I was expecting a course that showed how computing concepts relate to the liberal arts. While that is true to some extend, this class feels more like a straight programming class. DrScheme is not intuitive, and makes this course much harder than 101 and 201 without really giving more information.
	- *Managing expectations is the key to happiness!*

## More Student Comments 2009

• I am displeased that the answer to question eight in this problem set require a lot of thinking and writing code for only one point of the assignment.

– *Irony! The goal was to make it reasonable to not do all of the problem set.* 

- I am displeased that I have to make a dynamic website, which will take a lot of time and likely be our hardest assignment.
	- *Yes, the final project will be hard.*

#### Even More Student Comments, 2009

- I am displeased that some people are opting not to do the problem sets. I am not a computer science major and this is the first cs class I have ever taken, but I still think it is important for everyone to branch out and learn new things. Although some people may say that they will never use this stuff again, you never know.
	- *Currently zero students have opted out of the problem sets.*

**#80**

#### Displeased, 2009

**#79**

- 21 Course and problem sets are hard/long/frustrating
- 6 Reading quizzes
- $\bullet$  5 Two exams + final = too much work at end
- 5 Switch languages (learning on our own)
- 4 Book remains dry, confusing, and without answers
- 3 Don't know what to do for PS9
- 2 It still takes too long to get help in office hours
- 2 Cannot drop lowest PS grade
- 2 IDLE sucks
- 8 Other